**الحديث وزارة التعليم العالي والبـحث العلمي جـــــهاز اإلشـــــراف والتقـــويم العلــمي دائرة ضمان الجودة واالعتماد األكاديمي**

استمارة وصف البرنامج الأكلابمي للكليات والمماهر

 **اجلامعة: اجلامعة التقنية الوسطى الكلية/ املعهد: معهد االدارة التقين القسم العلمي: قسم تقنيات احملاسبة اتريخ ملء امللف: 2022-8-18**

 **التوقيع: التوقيع : اسم رئيس القسم : اسم املعاون العلمي : التاريخ : التاريخ :** 

 **دقـق امللف من قبل شعبة ضمان اجلودة واألداء اجلامعي اسم مدير شعبة ضمان اجلودة واألداء اجلامعي: التاريخ التوقيع**

**السيد العميد** 

 **مصادقة** 

## **نموذج وصف المقرر**

## **وصف المقرر**

يوفر وصف المقرر هذا إيجازاً مقتضياً ألهم خصائص المقرر ومخرجات التعلم المتوقعة من الطالب تحقيقها مبر هناً عما إذا كان قد حقق الاستفادة القصوى من فرص التعلم المتاحة. ولابد من الربط بينها وبين وصف البرنامج.**؛**

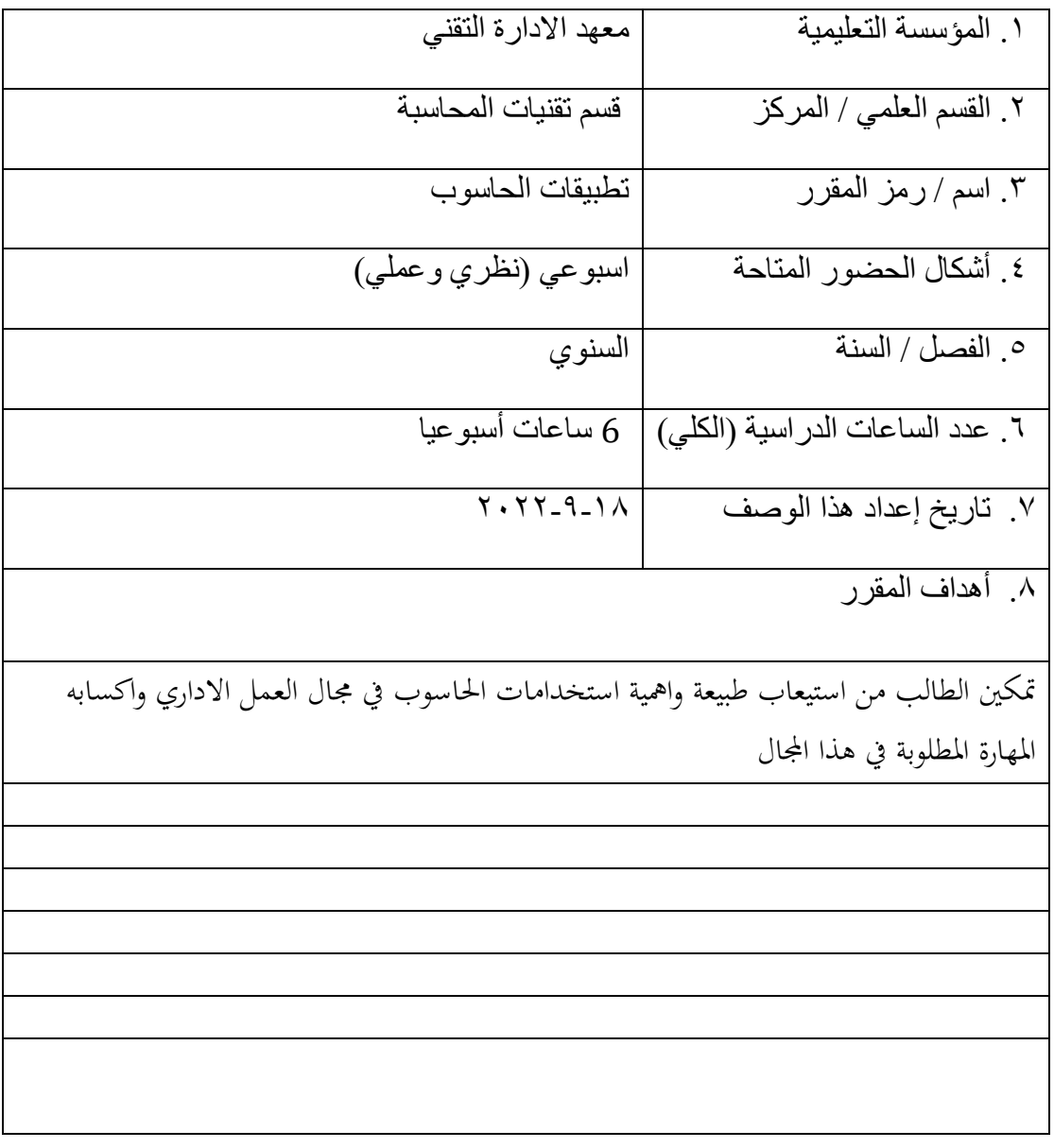

.9مخرجات المقرر وطرائق التعليم والتعلم والتقييم -1 األهداف المعرفية -1 تزويد الطالب بالمعارف والمهارات المتعلقة بالحاسوب -2 ان يكون قادرا على تنفيذ االعمال التي يتطلبها العمل االداري ب - األهداف المهاراتية الخاصة بالمقرر. 1 – تطوير المهارات والقابليات التى يمتلكها ومواكبة التطورات المستجدة طرائق التعليم والتعلم - استخدام العروض التقديمية - التطبيق العملي في المختبر طرائق التقييم - االختبار القبلي والبعدي – االمتحانات اليومية –امتحانات فصلية –االختبارات العملية في المختبر ج- الأهداف الوجدانية والقيمية ج-1االتفاعل ج-2التركيز ج-3الفهم ج-4 الشعور بأهمية المقرر طرائق التعليم والتعلم - المناقشة – التغذية العكسية اليومية – استخدام الوسائل الحديثة لزيادة الفهم وايصال المادة – اشراك الطلبة طرائق التقييم المناقشة اليومية – توجيه االسئلة المباشرة – حضور الطلبة وتفاعلهم مع المادة

د - المهارات العامة والتأهيلية المنقولة (المهارات الأخرى المتعلقة بقابلية التوظيف والتطور الشخصي). د-1 يكون مؤهال للعمل د-2 ان يطور القابليات والمهارات التي يمتلكها وتوظيفها بشكل صحيح

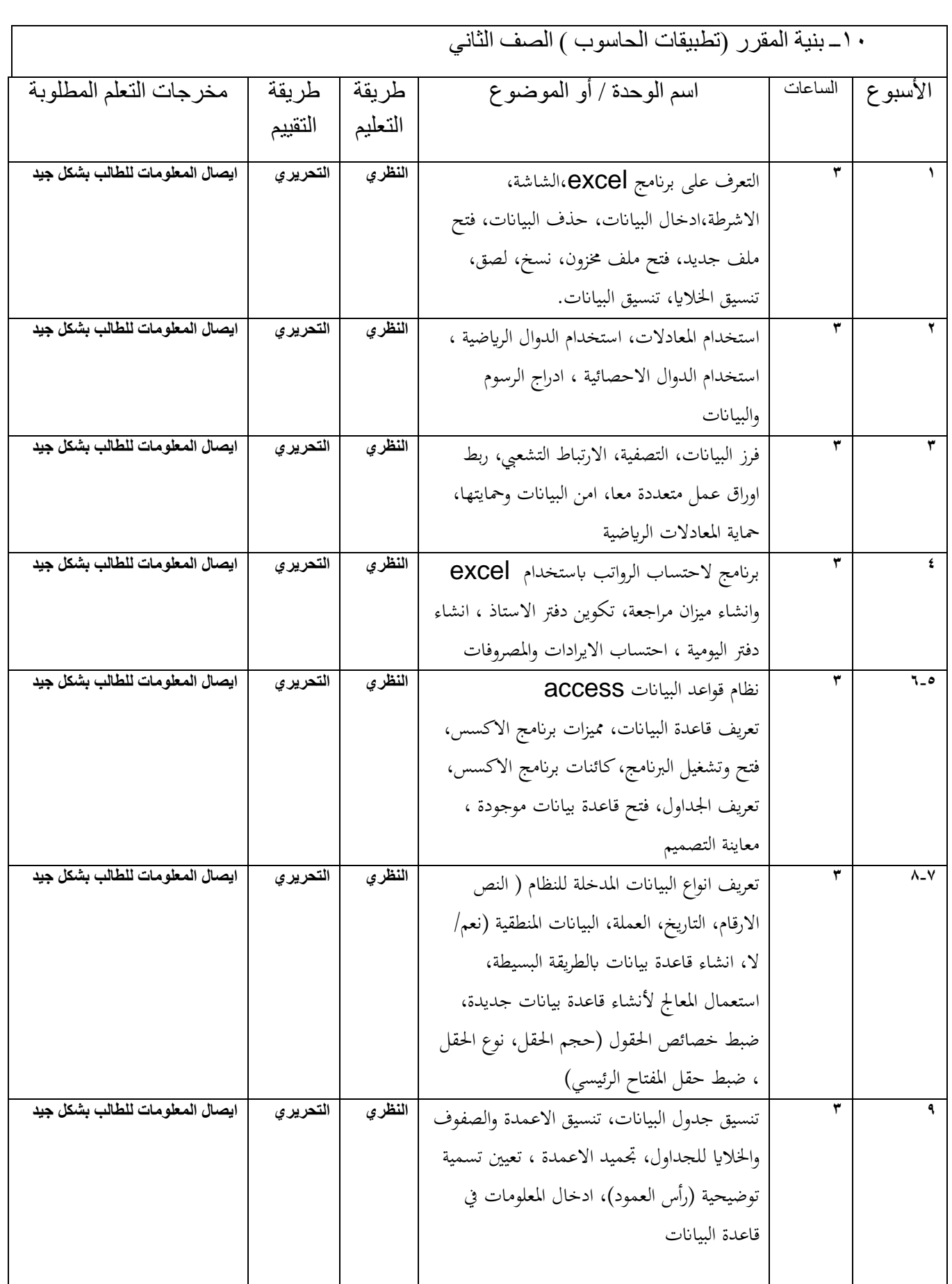

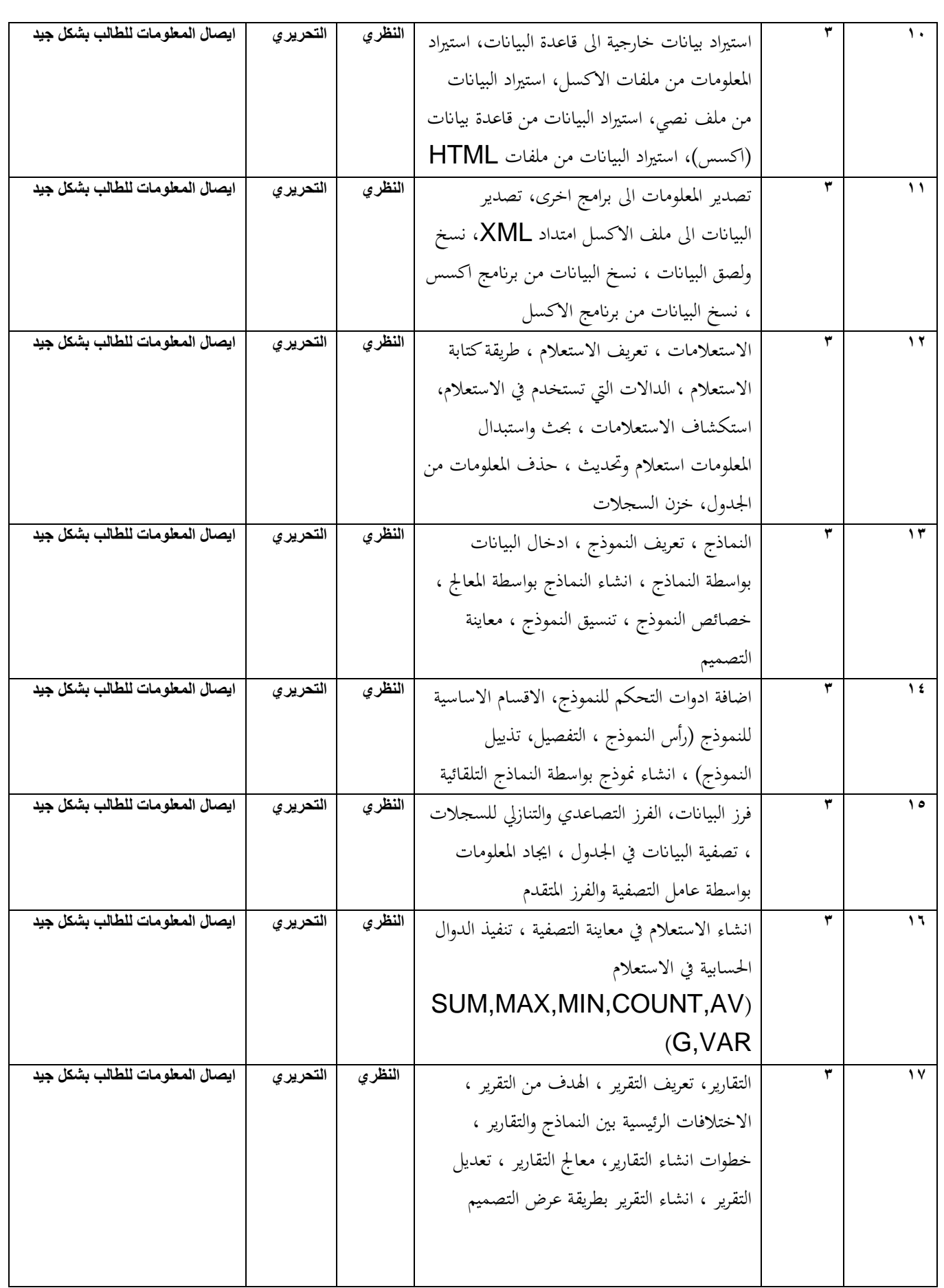

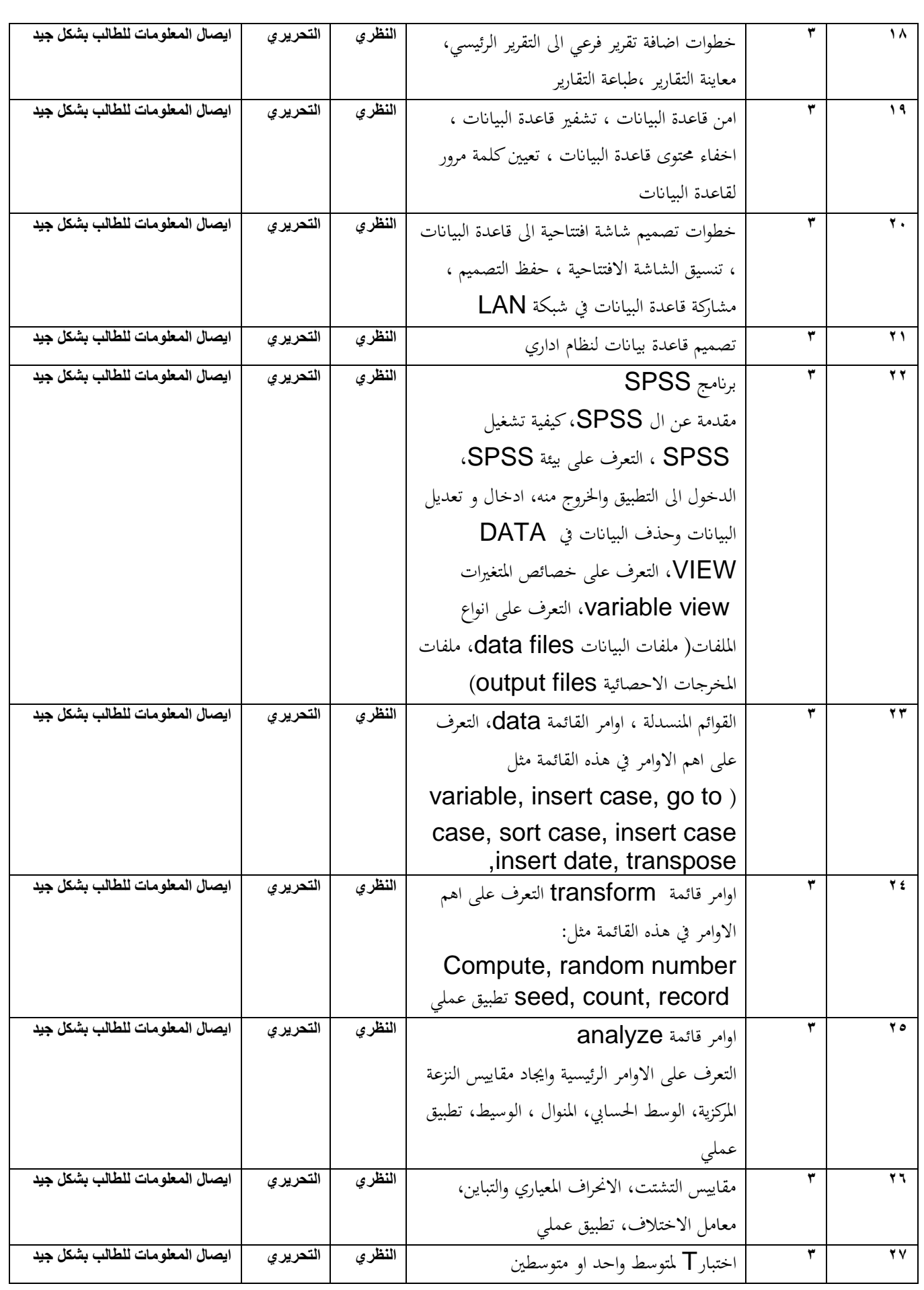

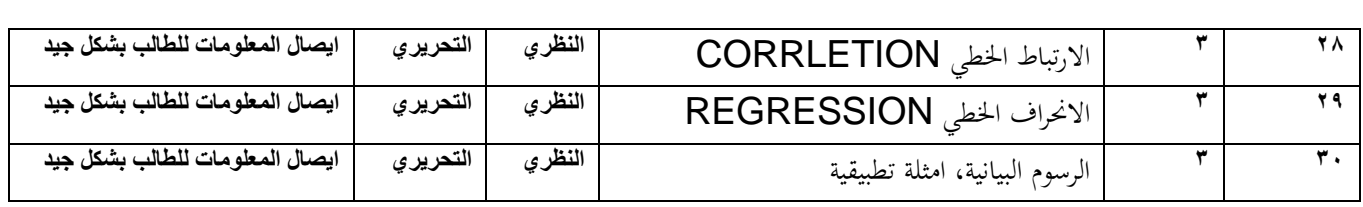

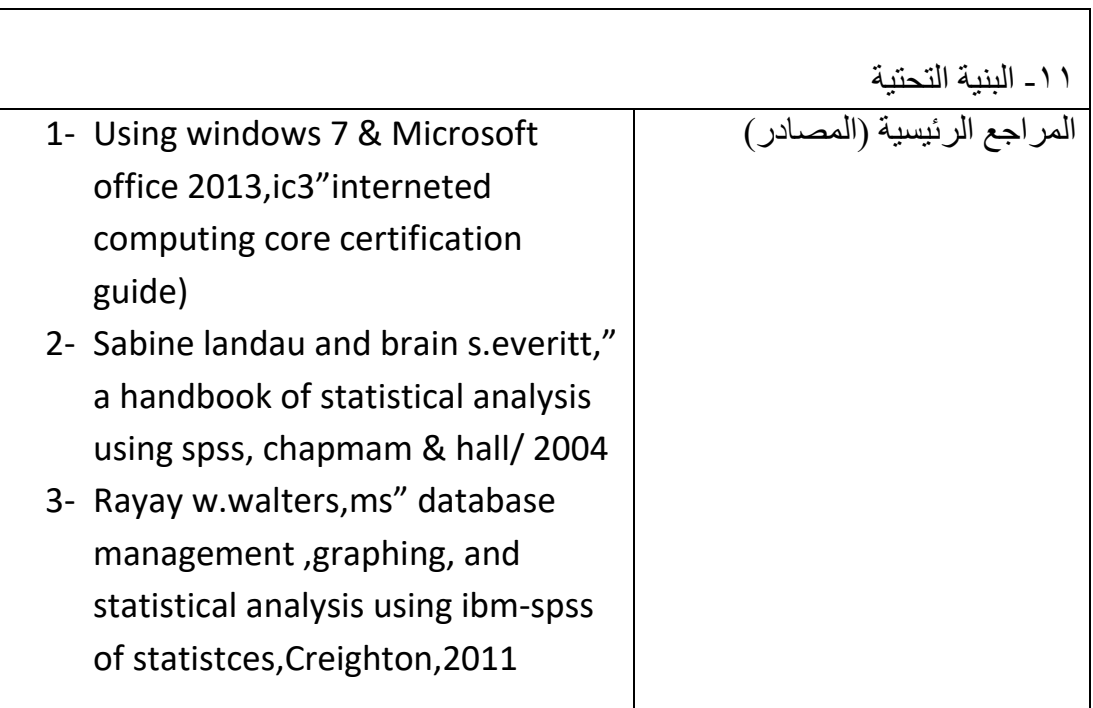